### Administrivia

- Reminder: Homework 3 due today. (Extend deadline until Monday?)
- Homework 4 to be on the Web soon (tomorrow?). Due in about a week. Preview: Implement parallel quicksort.

Slide 1

## **Example Application: Mandelbrot Set**

 $\bullet$  For each point c=a+bi in the complex plane, look at the sequence  $z_0,z_1,z_2,\ldots$  , where

$$z_{k+1} = z_k^2 + c$$

Slide 2

- $\bullet$  For some points, this sequence is "quasi-stable" (  $|z_k|$  bounded); for others, it's not
- We can get interesting pictures by discretizing and then computing, for each point, how long it takes this sequence to "diverge".

# Parallelization — Understanding the Problem

 Code is a loop over points in a 2D space, where at each point we calculate until divergence / maximum iterations and then plot the result (to something implicitly or explicitly shared).

• Consider parallelizing for a distributed-memory environment. (Along the way, also consider what would be different with shared memory.)

Slide 3

## Parallelization — Finding Concurrency

- Task-based decomposition seems more logical. Consider calculations for one point as a task.
- How do the tasks depend on each other? they don't really, unless "plotting" a result means doing something with a shared resource.

Slide 4

## Parallelization — Algorithm Structure

Many mostly-independent tasks, forming a flat set rather than a hierarchy, so
 *Task Parallelism* seems like a good choice.

 Key design decisions are how to assign tasks to UEs, how to manage "plotting".

Slide 5

- Probably makes sense to group tasks by rows rather than individual points.
   We could try a simple static distribution, but might have to do something more complex if that doesn't give good load balance.
- Managing plotting? in a distributed-memory environment, might make sense to just assign that job to a process that does nothing else.

## Parallelization — Supporting Structures

- SPMD structure probably makes sense, but with elements of Master/Worker
   (a master process to manage the computation and the displays, and workers to do the calculations).
- (For shared memory, *Loop Parallelism* will probably make sense, also possibly with elements of *Master/Worker*.)

Slide 6

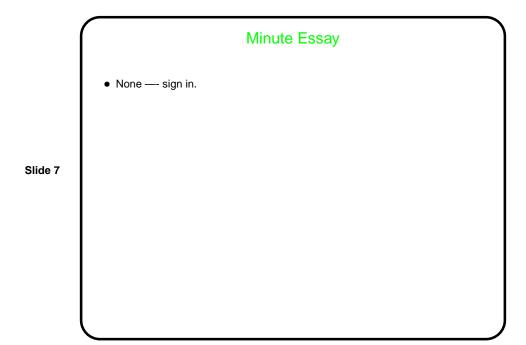